$91 - 434$ 

сообщения **Объединенного ИНСТИТУТА ЯДЕРНЫХ ИССЛЕДОВАНИЙ** дубна

 $E10-91-434$ 

1991

B.I.Ivanov<sup>1</sup>, J.Rosek<sup>2</sup>

H

ANS - THE ANALYSIS OF THE NEUTRON **SPECTRA** 

<sup>1</sup>Institute of Nuclear Research, Bulgarian Academy of Sciences, Sofia <sup>2</sup>Institute of Computer Science, Jagiellonian University, Cracow, Poland 1. Nature of physical problems accepted by the strategy

ない<br>1992年

 $\begin{array}{r} \n\cdot & i \\
\downarrow & \downarrow \\
\cdot & n\n\end{array}$ '".':: l'anavers, add' inggrienem entr In the past years in the Joint Institute for Nuclear. Researcheat large. significance were found group methods of neutrons calculation [3]. The neutron spectrum is divided. into a constant number groups. In each group there . are functionals and parameters, which described interaction neutrons and structure of experimental materials. The group's parameters depended on neutron's energy and therefore we compute the average resonance parameters in the energy partition of adequate group. But any of the set of the set of

ht wake belaktye. 1919 her de portugel

merailed Covera Law and

 $\{ \{ \{ \alpha_i \} \} \} \{ \{ \alpha_i \} \} \{ \{ \{ \alpha_i \} \} \{ \{ \alpha_i \} \} \{ \{ \{ \alpha_i \} \} \} \{ \{ \{ \alpha_i \} \} \} \{ \{ \{ \alpha_i \} \} \} \{ \{ \{ \alpha_i \} \} \} \{ \{ \{ \alpha_i \} \} \} \{ \{ \{ \alpha_i \} \} \} \{ \{ \{ \alpha_i \} \} \{ \{ \alpha_i \} \} \{ \{ \{ \alpha_i \} \} \} \{ \{ \{ \alpha_i \} \} \} \{ \{ \{ \alpha_i \} \} \{ \{ \alpha_i \} \} \{$ 

 $\frac{1}{2} \frac{1}{2} \left( \frac{1}{2} \frac{1}{2}$ 

Vieti

机器输给放大

网络实验

-12

5년 10월 23일

It is known what the statistics of group cross sections and: (functionals in the sunresolved ; energy region is facilitated and applied to the fitting of average resonance. parameters to the poorly resolved experimental data. In the resolved: energy region all. neutron sections, can  $\mathbf{p}_i$  be parameterized by one-level approximate theory, by means of  $s$ mall number resonance parameters:  $E_0$ ,  $\Gamma_n$ ,  $\Gamma_{\mathbf{x}}$ ,  $\Gamma_{\mathbf{x}}$ ,  $\Gamma_{\mathbf{x}}$ ,  $\Gamma_{\mathbf{x}}$ 

In the unresolved energy region one-level approximate theory is unfit and the problem parameterization of resonance. speed section- is strongly complicated. Usually the resonance structure is computed. by an extrapolation of resonance parameters in resolved  $r$  region ill, in this method significance of detailed resonance structure in averaged section: is not necessary and sufficiently computing average resonance parameters:  $\Gamma_{\tau'}$ ,  $\Gamma_{\tau'}$ ,  $\Gamma_{\gamma'}$ ,  $\Gamma_{\gamma}$ , distribution. of width near average significance. All the group constants in the unresolved region, can be computed from experiment by reading. resonance structure; calassacii rap 「山の記録》 slabor il esto polo di

The experiments intended to calculate the energy of reactors on fast neutrons in 25-groups system [2], have been performed at Laboratory of Neutron Physics of JINR. Neutron

> -**OCLERING CHERE ENCYCLE (** \' **4** ... ........... "•}.\_4f\_/\$,.,.lt: "i,'i.l اشتعد به

transmission and self-indication functions the U-238 capture cross section were measured on the 120m, 500m and 1000m flight paths of the IBR-30 booster at neutron energies'  $E_n = 1-10$  eB. A 16-section scintillation gamma-detector was used to measure seft-indication. Which are the same of

The necessity of the graphical interpretation and modeling of neutron transmission experiments is large. The analysis of the existfng programs'on computers' IBM XT/AT shows, that most of them are not used for the considerated interpretation of experiments. which also if the sound problems foundation &

In this paper is described the program ANS, which is intended to be a helpful tool for these problems. '레포토 관심 2 출시 product 이 100 km (1994) ngobol na sa siglin oka salika 2013

全食機能 熱 しまぼ ニーカメン ネット・マカメン 幼 ニアー・マカール コチー かみまっと ねぶ ふめん ここれは あめる

ký aj 2009 až aj 1920 aj se výstupným pomocným strom v strom v strom aj antarom vymatiky strom (v 1989).

- Contrast Box (2012) Architect 著. (For Contrast World)

2. Description of the ANS

The Analysis •of Neutron Spectra (ANS) *is* the graphical user friendly program to process evaluated neutron data files. for interpretation of transmission experiments. By this • I program one may calculate the neutron transmission, selfindication functions, the areas under peaks and spectra normalization. It is possible to carry out the work with two spectra simultaneously. While a general sections and the

 $\sim$  The ANS program was written in the Turbo Pascal v.5; language and may work on the IBM AT computer with Math CoProcessor. ANS consists of six main modules, and requires 160K bytes memory. To use this program there must be created  $\texttt{subdirectory: } \forall \mathsf{ans}/\texttt{data} \leq \neg \texttt{for} \forall \mathsf{neutron} \land \texttt{data} \in \texttt{files}$  and  $\ell$  /ans/result  $-$  • for results of processing operations. The ANS program profits from the ans.hlp file, which must be in the same directory as the ans.exe file. Same disclose was seen in the

The results of all the operations in the program  $\mathtt{may}$  be, written onto files for illustration by other graphical programs .(as Grapher) . or for view on· the screen.\_ -This program consists of the following main options, which are called by usergin the .graphical .form: Yanged and the above says the . 1. Reading of one or two files, containing the neutron<br>Although the containing the containing the second

2. Selection of one or two sections, containing the files of neutron data. The sign of the state of the state was a sign

3. Editing of the files of neutron data: The shipper ser

4. Definition and change of parameters used for description. of an experiment. We have a set of the set of the set of the set of the set of the set of the set of the set of the set of the set of the set of the set of the set of the set of the set of the set of the set of the set of

5. Processing operations for each of the spectrum or the section. These are:

(a) Dead time

(b) Stable and variable background calculation,

(c) Channel's transmission calculation; for the first

(d) Group's transmission calculation; speak and there

(e) Group's cross-section calculation; when the redi-

(f) Arithmetical operations: Alle manufacturers

- Summarize of
- and a collection - Divide of spectra,

*4* 

I

 $\mathcal{R}(\mathcal{A}) \rightarrow \mathcal{R}(\mathcal{A}) \subset \mathcal{C}$ 人法不能收回的人

I ė. ','

I  $\sim$  ,  $\sim$  - Multiple of the spectrum by a number,

- Computing of an area in the specified

intervals,

- Normalization of spectra.

6. Graphical operations , these are view of the results the **processing operations;** what we prove the series 的标准 人族主义的 微微的 化硫化 人名麦克莱 人名法 Reading of the neutron data which has

At the beginning of the using, the ANS' is reading one or two files (File Mode), containing the neutron data (8096 bytes - 4096 numbers: two bytes for one number), or selecting one or two sections, containing the files of· the neutron data STAGE FORESING ON LINE AGENCY (Sect ion Mode) .

 $\mathbb{E}_{\mathbf{p}}$  In both modes the user can select the files from the displayed subdirectory: /ans/data/\*.\* , this directory can be , which  $\mathbb{R}^d$  ,  $\mathbb{R}^d$  ,  $\mathbb{R}^d$  are  $\mathbb{R}^d$  , and  $\mathbb{R}^d$  , which is a set of  $\mathbb{R}^d$ ,changed. ನೆಟರ್ನಲ್ಲಿ ರೂ. ಇತ

For each spectrum user must define the monitor; In Section Mode for each section after the selection of files is a mad beyan ku a shekara ya farka Ma

2

 $\sim$  3

generated file containing the arithmetical average of all spectra in this section. This file consists of the new spectrum, which can be used to the next analysis.

The results of processing the operations may be generated in ASCII format and can be written in the subdirectory: 'fans/result/\*.\*·

.<br>المحدد

wan) se ndari kolonima - Tokazimi City - E Kazima Sho

#### Editing of the neutron data ---------------------------

그걸 나 들었어? 그는 어떻게 잘 보니 그만 나 먹었다.

After reading of the specified file the user can edit the neutron data by the small screen editor of the ANS program. For each channel the number of neutrons can be changed and printed in the ASCII format or written onto an new file in This module created the file: xxxdc.dat, where xxx is the input format.

#### Changing of the parameters --------------------------

计微 网络硬币 经收缩的现在分词 化分子

ACRES AND CONSIGN AND THE REPORT OF THE REAL PROPERTY OF THE REAL PROPERTY OF THE REAL PROPERTY OF THE REAL PROPERTY.

[리스타 Anapies][레이스] [Helping]

The ANS program uses the anssys.sys file, containing  $begin{subarray}{c} \texttt{beginning} \texttt{...} \texttt{of} \texttt{...} \texttt{experiment} \texttt{.s} \texttt{...} \texttt{parameters:} \texttt{...} \texttt{number} \texttt{...} \texttt{of} \texttt{...} \texttt{channels,} \end{subarray}$ dead time coefficient, channel's width, reactor's. pulses, widths of energy groups, channel's interval, monitors and definition of energy groups. If this file is not  $\{in$  the actual directory, it is generated by the ANS program. All these parameters can be changed and written onto an actual anssys.sys file... and the set of the set of the set of the set of the set of the set of the set of the set of ngunya militar

## :Processing operations

달린 그 그 가게 되는

,/ The formulae of some processing operations of the ANS system have been presented in below. The formulae are not complicated, but they may not be obvious to the first-time user of ANS. Presented operations are performed in the described succession.

Dead time connection of the neutron data.

The neutron data can be corrected in the mathematical Lerms as follows: Western Barry and the set

$$
N_{\mathbf{C}}^{\mathbf{C}}(\mathbf{y}) = \begin{cases} N_{\mathbf{1}}^{\mathbf{C}} & \text{if } N_{\mathbf{C}}^{\mathbf{C}} \text{ is the same value} \\ N_{\mathbf{C}}^{\mathbf{C}}(\mathbf{y}) & \text{if } N_{\mathbf{C}}^{\mathbf{C}} \text{ is the same value} \end{cases}
$$

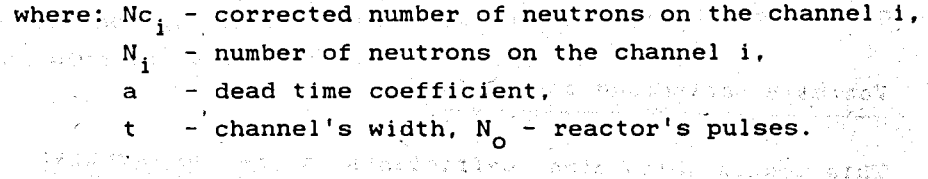

ಗಿದೆ. ಹೀತ್ರಾಜ್ಯಗಳು ಹಿಡಿದ್ದಿ ಕ್ಷರ್

Classe Pandage foreign and

initial three chars in the name of the specified file with the neutron data. The open above a state of the second larger and second

*ftable* background calculate ------------------------

and the company of the control and the second of

.4 i 'I •k)

 $\int$ 

, ...

The stable background for the spectrum is calculated in the channel's interval [ch1, ch2] according to the formulae:

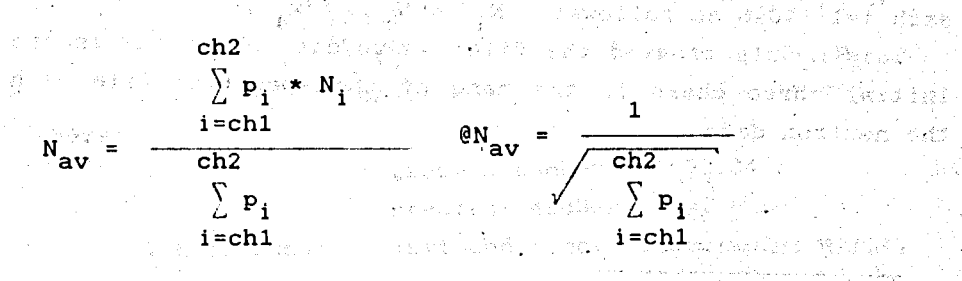

where:  $N_{\alpha,\alpha}$  and  $\alpha$  an is average and  $\alpha$  neutrons in interval  $[ch1, ch2]$  , in Linux Band (1981)

$$
\mathbf{e}_{\mathbf{a}_{\mathbf{v}}} = \text{statistical error for} \quad \mathbf{N}_{\mathbf{a}_{\mathbf{v}}},
$$
\n
$$
\mathbf{p}_{\mathbf{a}^{\mathbf{v}}} = \text{weight} \quad \mathbf{F} = \mathbf{1} / (\mathbf{e}_{\mathbf{N}_{\mathbf{d}}})^2 \quad \mathbf{F} = \mathbf{w}_{\mathbf{a}} \mathbf{w}_{\mathbf{a}}.
$$

5

The next step in this module is calculation of the new  $N'_1$  and  $\mathsf{e}_{\mathsf{N}_1,\mathsf{t}}$  , and the space of  $\mathbb{N}_1$  , and  $\mathbb{N}_2$  , and  $\mathbb{N}_3$  , then we have  $\mathbb{N}_1$ 

$$
N''_1 = N_1 - N_{av}; \quad \omega''_1 = \sqrt{(\omega_{N_1})^2 + (\omega_{av})^2}, \quad i = 1..4096.
$$

This module created the file: xxxsb.dat, where xxx is the initial three. chars in the name of the specified file with the neutron data.

Vaniable background calculate.

Vikini Azabistin et Kanel av Argental (p. 17-

This module calculates coefficients:  $a_i$  in the formula: ant kuin in the second property of the second second second the second second second second second second second second  $\lambda$  matrix of  $\alpha$  matrix  $\mathbf{m}$  and  $\beta$  $f(x_i) = \sum a_i x (x_i)^{-1}, \quad m = 1..3,$ 

j=-1

:by the. 1 east squares metod. "不事的" 计工具存储 人名法巴尔利 表面,更有 The upper formula interpolates the neutron spectrum in the  $spectfied$  by user points:  $(x_i-channel, Nx_i)$  for  $i=1...n$ . Subsequently for the spectrum is calculated the new  $N_1$ , for each i=1..4096 as follows:  $N_i = N_i - f(x_i)$ .

This module created the file: xxxvb.dat, where xxx is the initial three chars in the name of the specified file with the neutron data.

# Channel transmission

The channel transmission for the two spectra is calculated as follows:

 $\mathbf{T_{i}}$  . Finally,  $N_1 \cdot (1)$ Ni I (2)  $N_1$ <sup>1</sup> (1) =  $N_1$ <sup>7</sup> (1)/Mt<sub>1</sub> (first spectrum)  $N_1^{\bullet}$  (2) =  $N_1^{\bullet}$  (2) /Mt<sub>2</sub> (second spectrum)

6

 $\mathbb{C}T_1 = T_1 \times \sqrt{\mathbb{C}N_1 \cdot (1)/N_1 \cdot (1) \cdot 2 + \mathbb{C}N_1 \cdot (2)/N_1 \cdot (2) \cdot 1^2}$ 

1·

'

- the transmission in channels i=1..4096, where:  $T_i$ o bajde efikanse je im  $\mathbf{C} \cdot \mathbf{C} = \mathbf{C} \cdot \mathbf{C}$  is a statistical error  $\texttt{Mt}_1$  - the monitor for the first spectrum, Mt $_{2}$  – the monitor for the second spectrum.

This module created the file: *xxxyyy*ct.dat, where xxx and  $\left\{ \begin{array}{c} \begin{array}{c} \mathbf{r} \ \mathbf{r} \ \mathbf{r} \end{array} \end{array} \right.$  $\mu\mu\gamma$  are the initial three chars in the names of the specified  $\mu$ files with the neutron data. ាំងពលពីពេលការនេះដោយបែលអំពូល អូរវារិ

richten in alle beginde lagt in den Talen understaan besitzten.

Shoup thansmission in Factor compared to the fight the

I ., l, i.

This module first of all calculates for each spectrum the average number of neutrons for the described by user energy , groups according to the formulae:

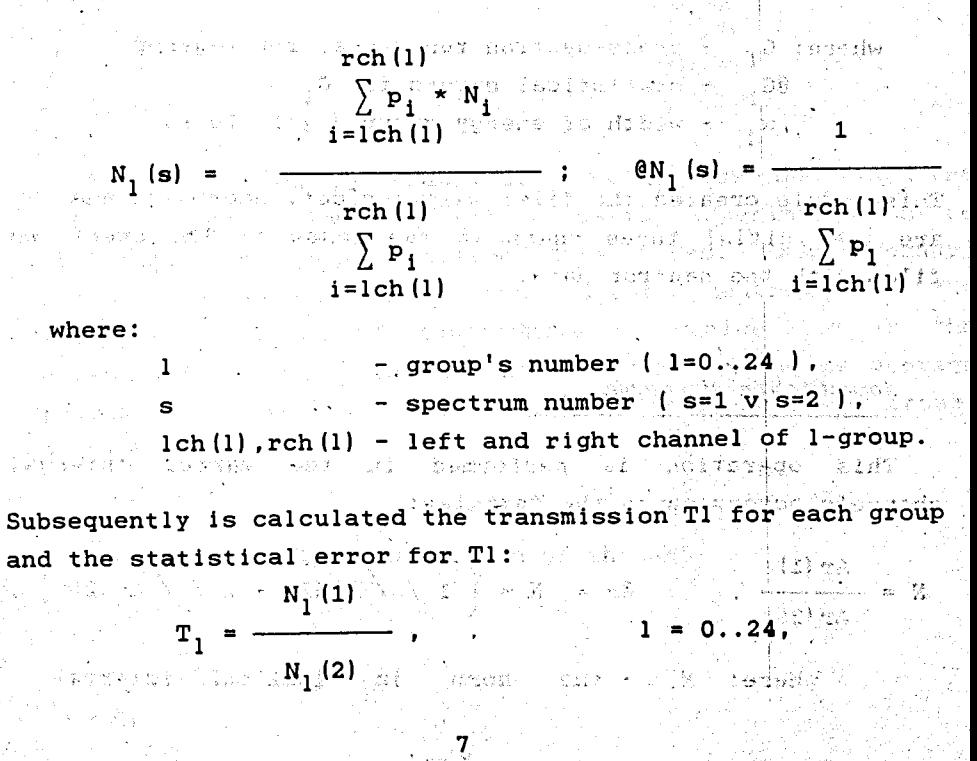

$$
\mathbf{C} \mathbf{T}_1 = \mathbf{T}_1 \star \sqrt{\left[ \mathbf{C} \mathbf{N}_1 \cdot (1) / \mathbf{N}_1 \cdot (1) \right]^2 + \left[ \mathbf{C} \mathbf{N}_1 \cdot (2) / \mathbf{N}_1 \cdot (2) \right]^2}
$$

This module created the file: xxxyyygt.dat, where xxx and yyy are the initial three chars in the names of the specified files with the neutron data.

### group cross section

.· *,..J* 

Saidh ingerus.<br>Tillian

is our skults

The group cross-section functionals are calculated from evaluated neutron data on the required accuracy, on the wj- width of energy groups according to the formulae:

$$
G_1 = \frac{\ln(1/T_1)}{T_1} \cdot \frac{\ln(T_1 \cdot \text{er}_1)}{\ln(T_1 \cdot \text{er}_1)}
$$
,  $1 = 0.24$ ,  
\n $W_j$   $W_j$   $W_j$   $W_j$ 

This module created the file:  $xxxyyy$ cs.dat, where  $xxx$  and  $yyy$ are the initial three chars in the names of the specified files .with the neutron data. Silvers (19

# Normalization of spectra

经继续放款帐户 海滨沙漠海豚狗马人

This operation is performed in the marked interval channels according to the formulae:

 $N =$  $A_{\mathbf{r}}(1)$  $Ar(2)$  $\theta N = N * | 1 / \sqrt{Ar (1)} + 1 / \sqrt{Ar (2)}$ 

where: N - the norm in

### $eN -$  statistical errors for  $N$ ,

Ar(1) – the area under first spectrum in  $[ch1, ch2]$ -interval.

Ar(2) - the area under second spectrum in [chl.ch2]-interval.

### 3. Graphical operations

The results of upper operations can be displayed on screen in the graphical form. The user can view the described in the reading option two spectra simultaneously. There is possibility of changing the scale and viewing the selected fragment of the spectrum. By one of the graphical operations user can mark.up to 64 points for computing of the variable background, In this operation one can also compute the area under the spectrum and the norm for two spectra in the described by user intervals.'. The second

# 4. Summary

รับ นายที่มีเหลือ และ

By the presently graphical program for modeling the neutron transmission and self-indication experiments can be efficiently evaluated neutron data files. Group-averaged functionals are calculated from evaluated neutron data. The statistical errors of functionals are calculated in the unresolved energy region and used in the fitting of average resonance parameters to the measured group-averaged cross-1974 A RASA Service of the Control of States and Control of States of States of the States of States and Control of States of States of States of States and Control of States and Control of States and Control of States and section.

14 多元常强度 医结肠炎 人名科拉 医光导照相

V etfing vidse∆k (ee

9

With Parties and August and all the

ARQ ARS TERENTARY AND AN ARRAY AND THREAD AND ARRANGEMENT OF THE ARRANGEMENT OF THE ARRANGEMENT OF THE ARRANGE

 $5 -$ . Appendix  $\frac{1}{2}$  ,  $\frac{1}{2}$  , the flow diagram of the ANS.

8

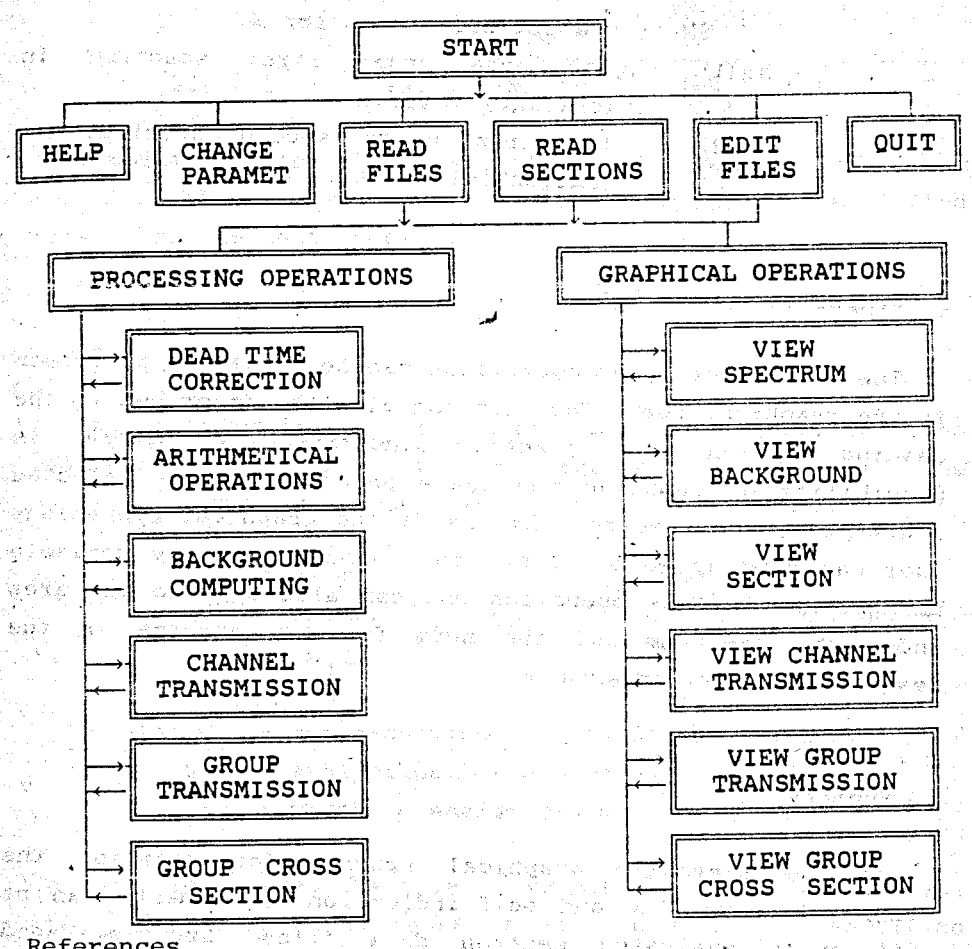

## References

[1] Abagian L.P., Nikolaev M.N.; Petrova L.V., Uran = the program of evaluation of cross-section, and a average resonance parameters, Atomizdat, 1966, (3) pp. 418-438.

化学 医

- [2] Abagian L.P., Bazazianc N.O., Bondarenko I.I., Nikolaev M.N., Groups constants for evaluation of nuclear reactors, Atomizdat, 1964.
- [3] Vertes P., FEDMIX: Neutron Transmission Functions and Cross-sections from Standardized Averaged Lumped Evaluated Neutron Data, Computer Physics Communications, 56. (1989). pp.199-229.

Received by Publishing Department on October 2, 1991.

WILL YOU FILL BLANK SPACES IN YOUR LIBRARY?

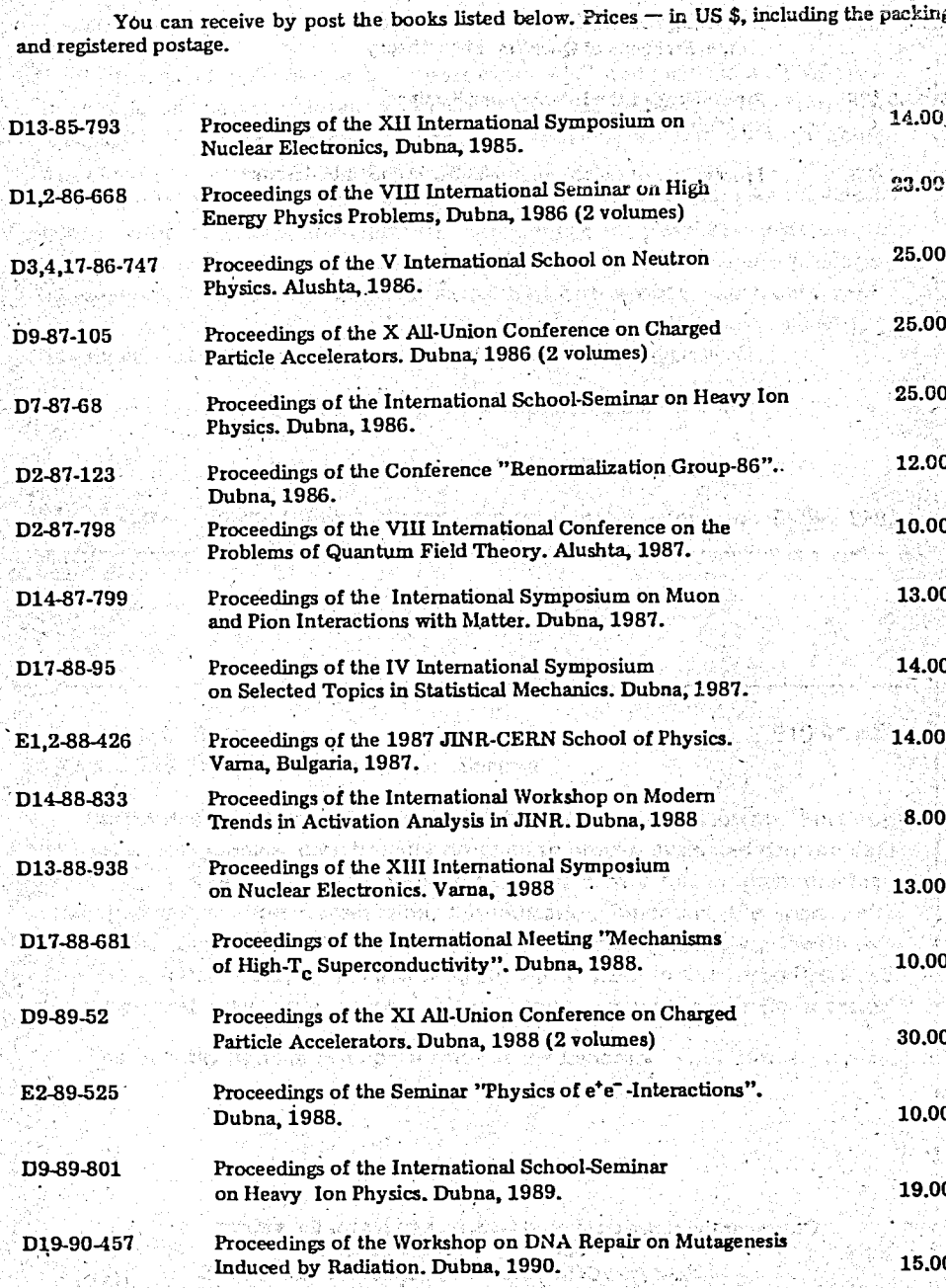